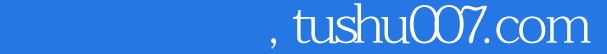

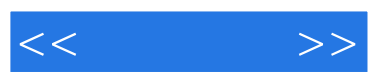

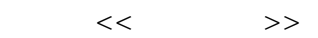

- 13 ISBN 9787302283874
- 10 ISBN 7302283877

出版时间:2012-7

页数:402

字数:598000

extended by PDF and the PDF

更多资源请访问:http://www.tushu007.com

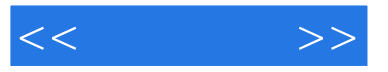

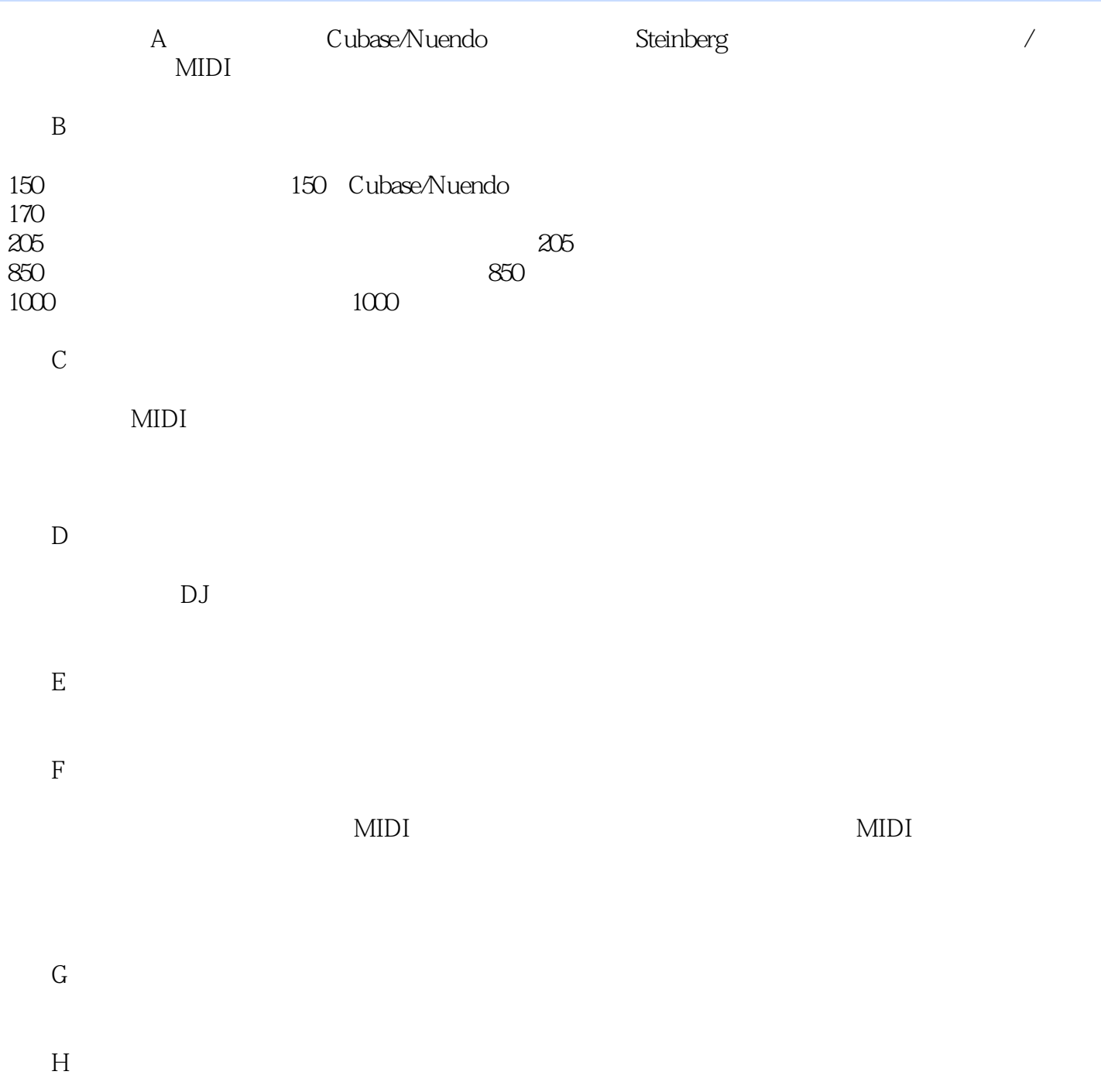

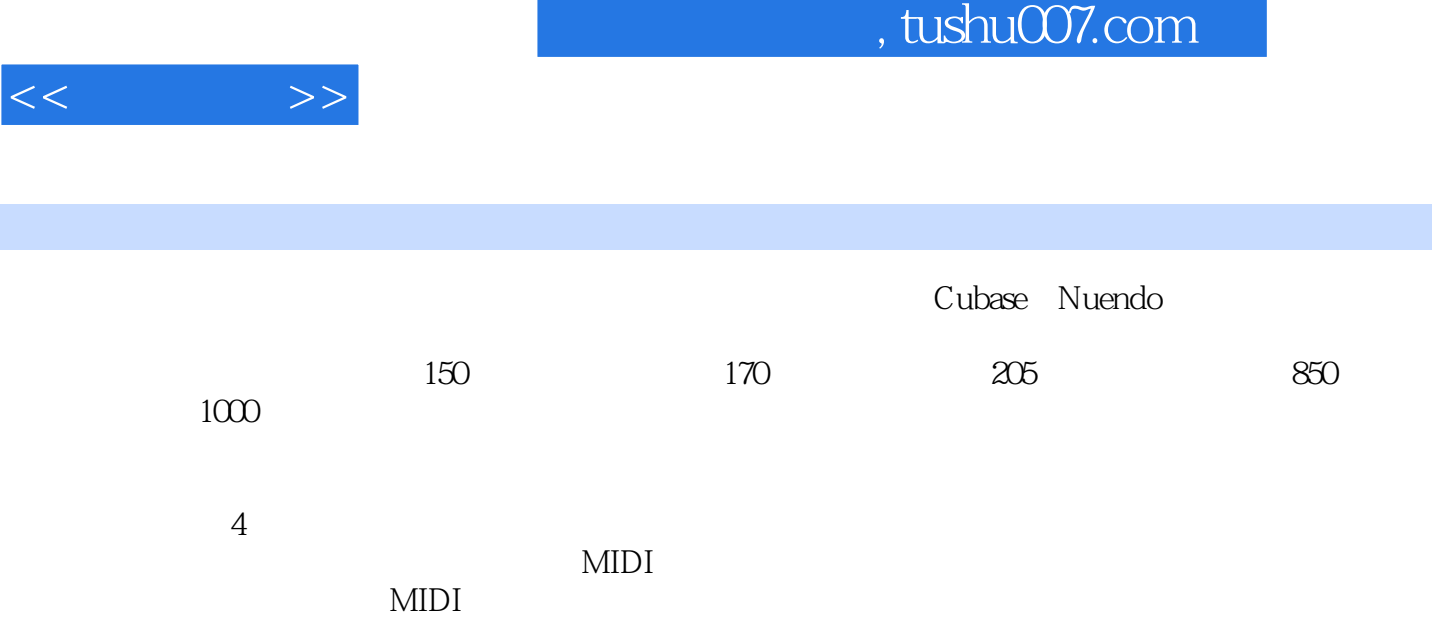

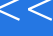

 $<<$   $>>$ 

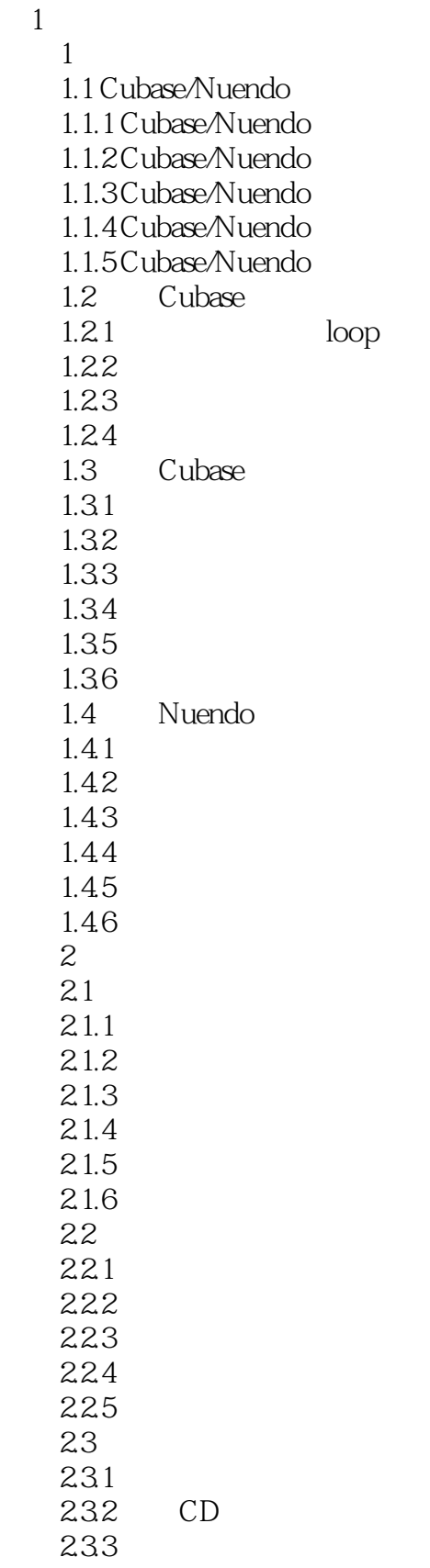

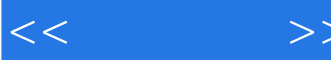

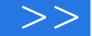

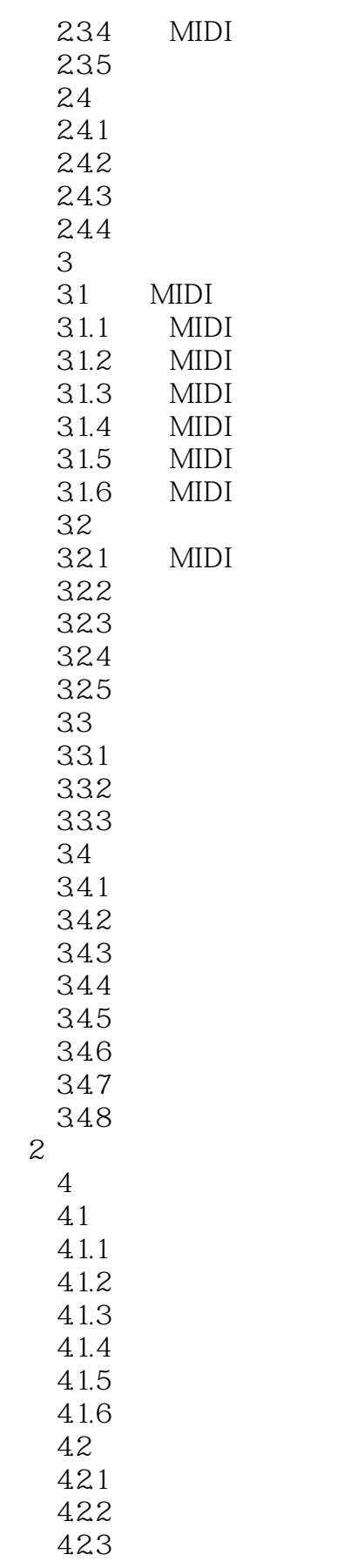

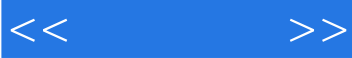

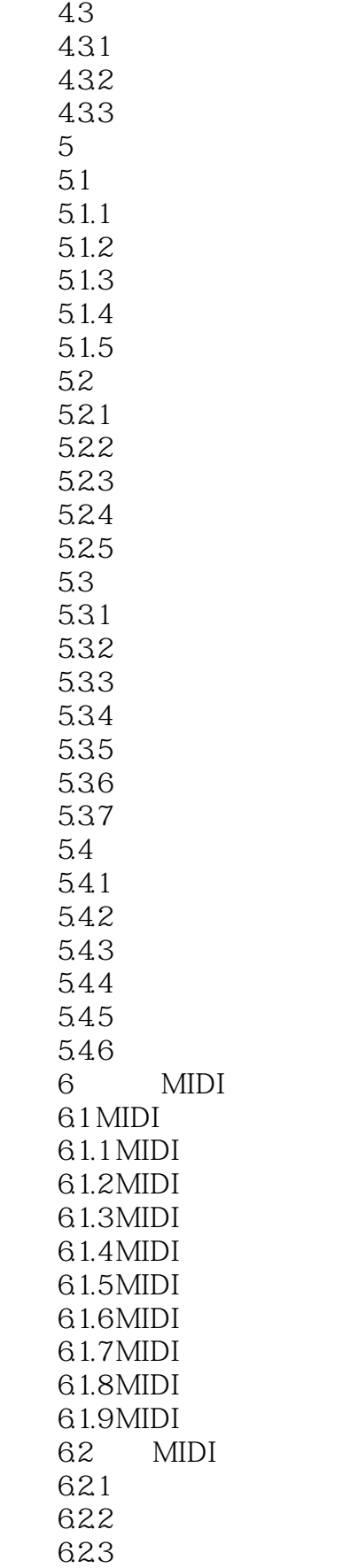

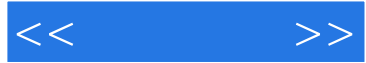

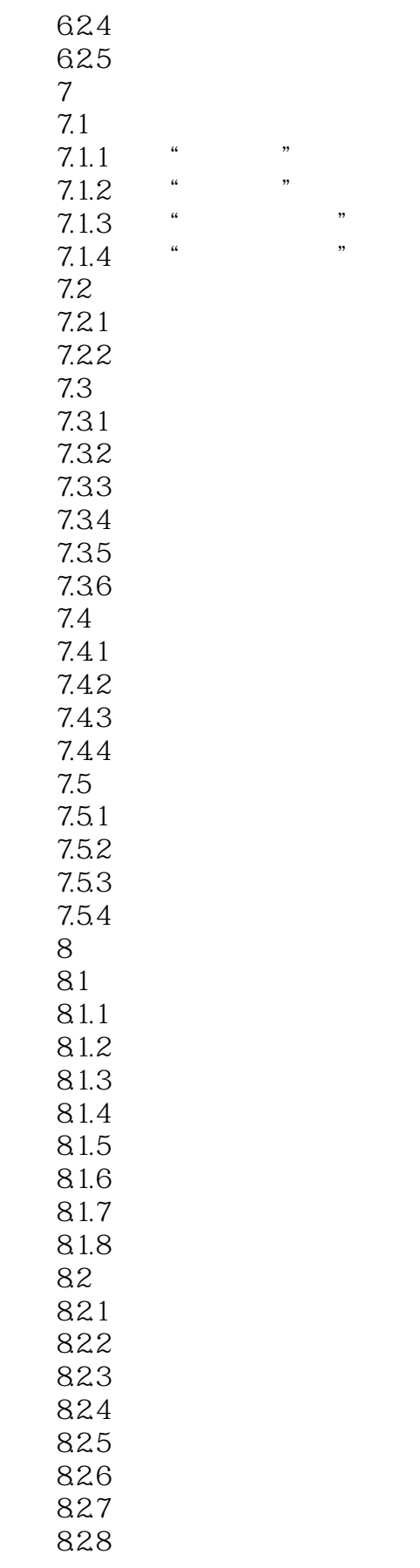

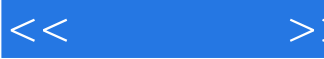

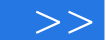

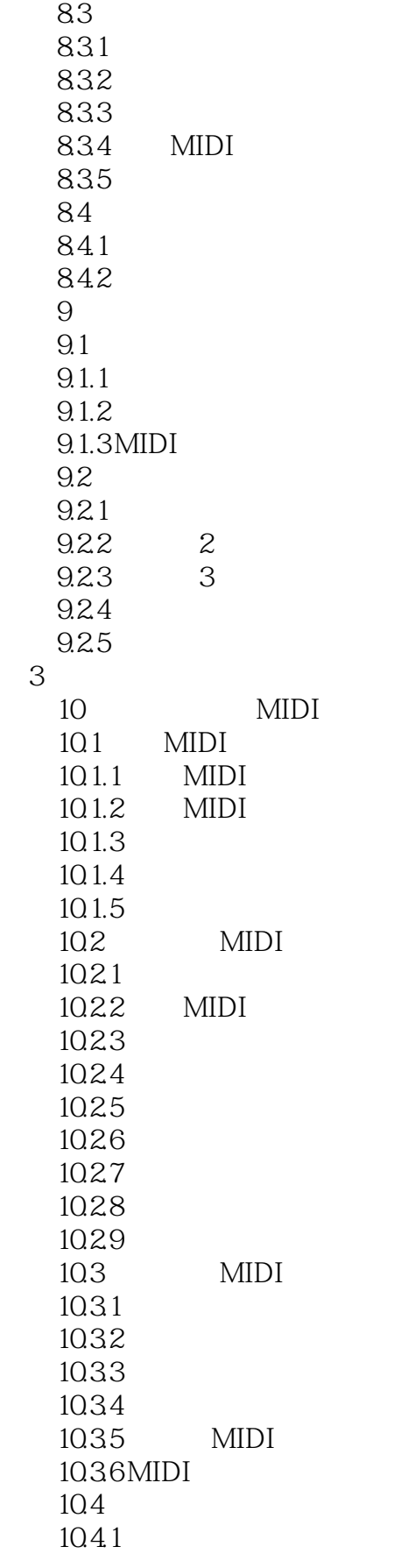

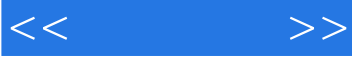

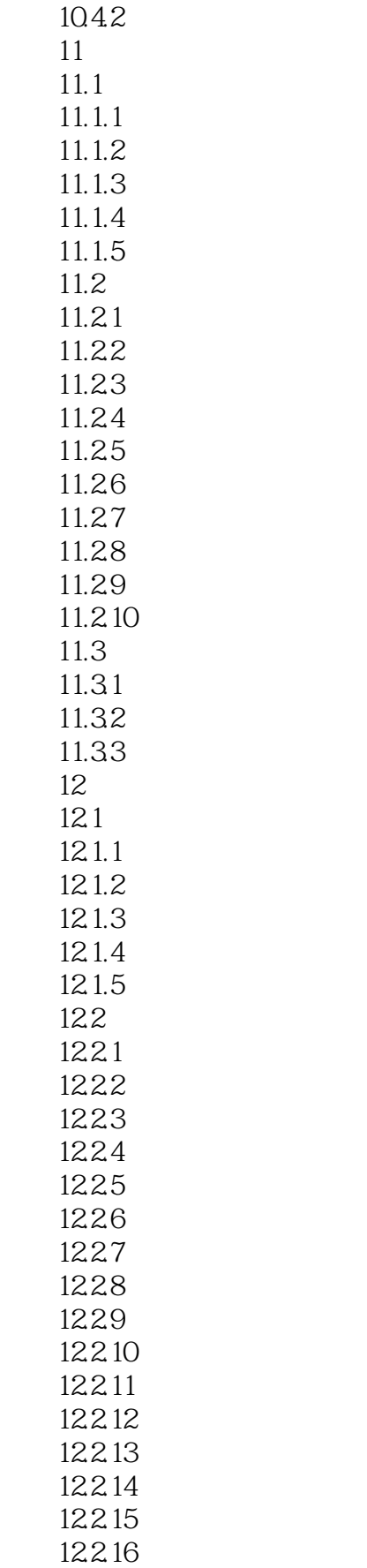

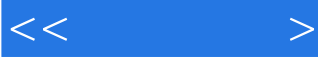

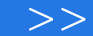

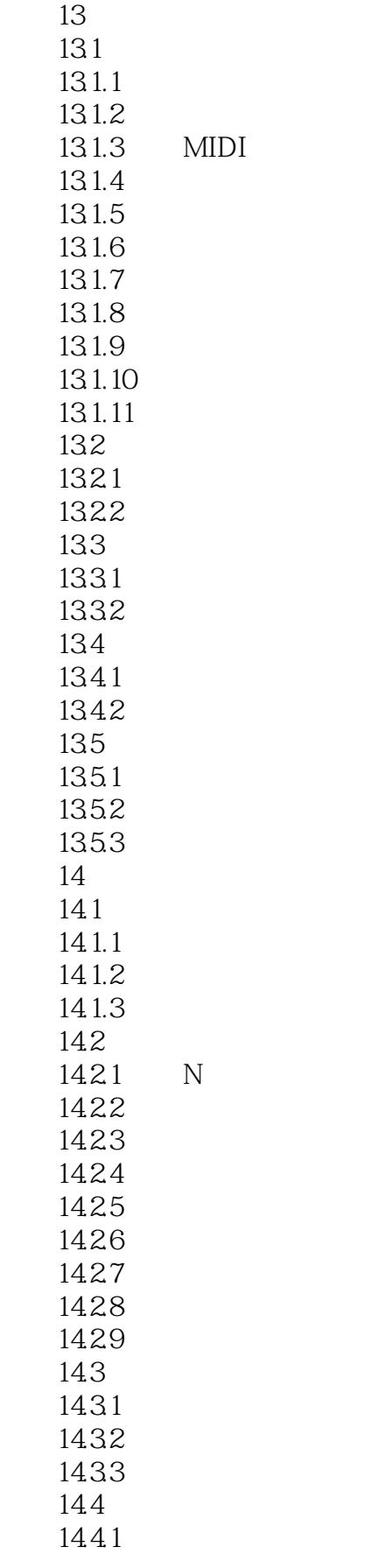

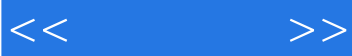

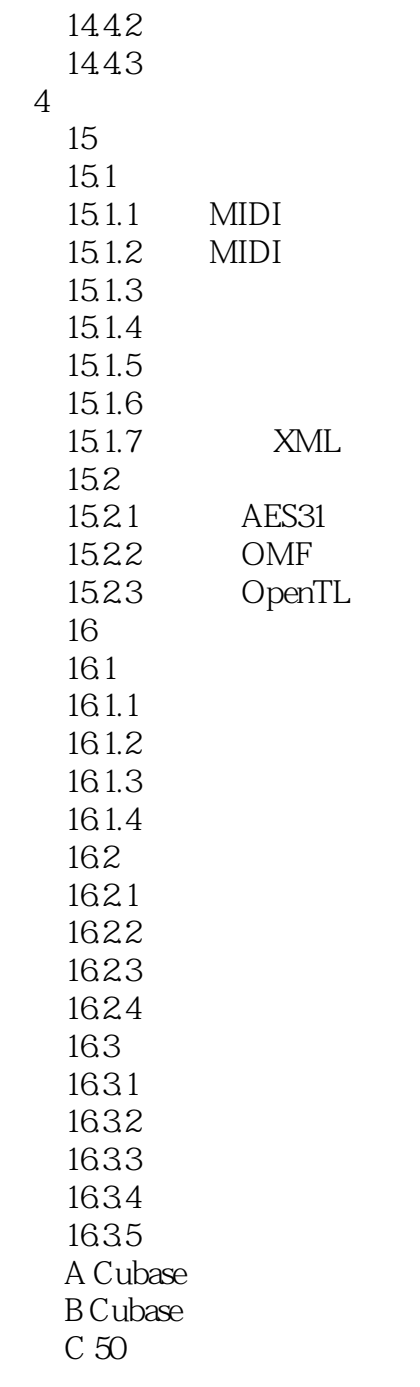

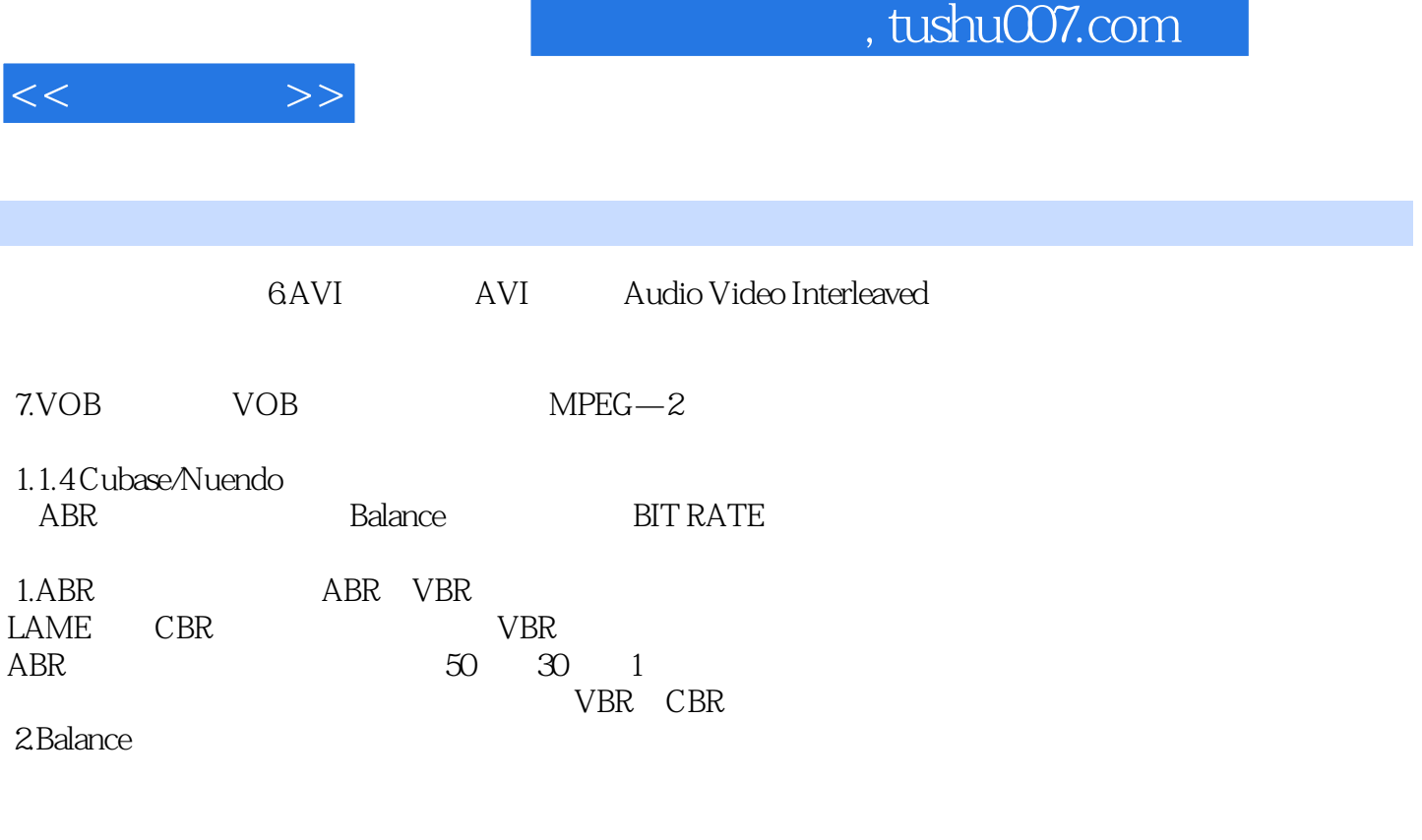

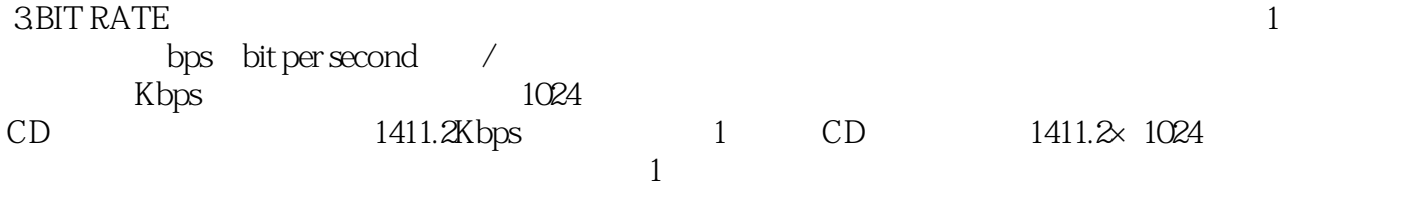

 $128K\mathrm{bps}$  $4.$ 

 $5$ 

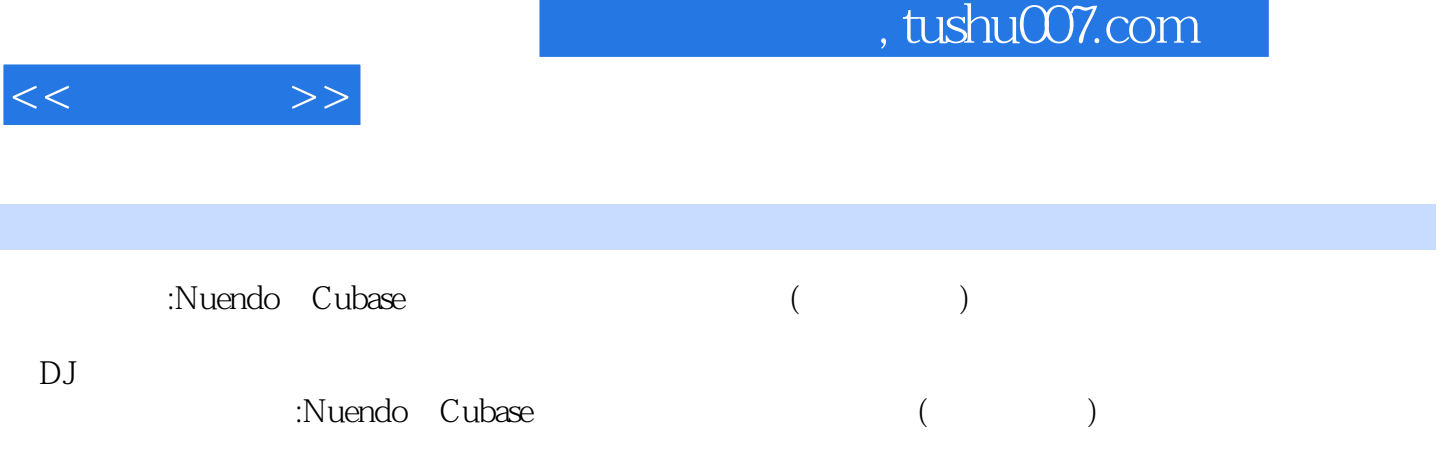

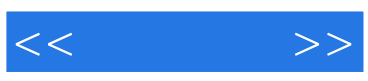

本站所提供下载的PDF图书仅提供预览和简介,请支持正版图书。

更多资源请访问:http://www.tushu007.com